## УТВЕРЖДАЮ

Декан факультета энергетики и управления (наименование факультета) А.С. Гудим (подпись, ФИО) 11 80 x  $\mathscr{O}6$   $20\frac{2}{\pi}$ 

 $18165 - 1$ 

## РАБОЧАЯ ПРОГРАММА ДИСЦИПЛИНЫ «Информационные системы в экономике»

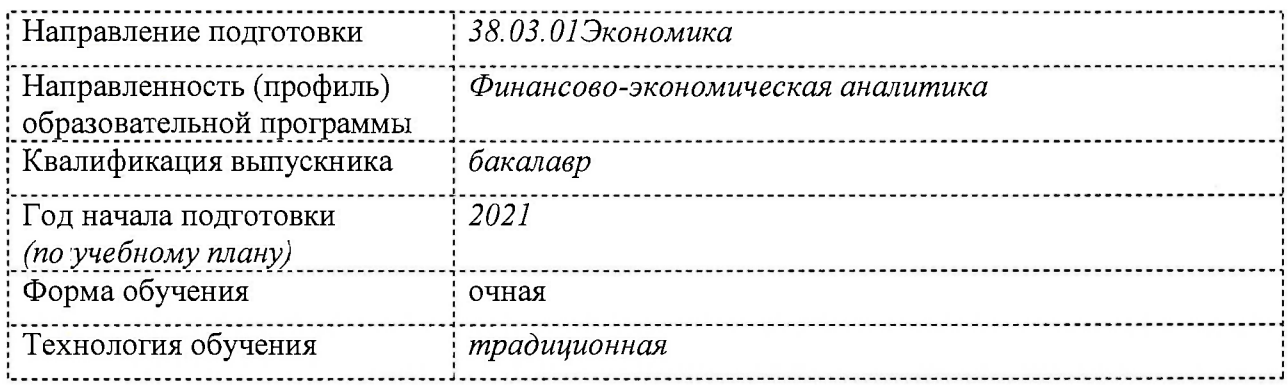

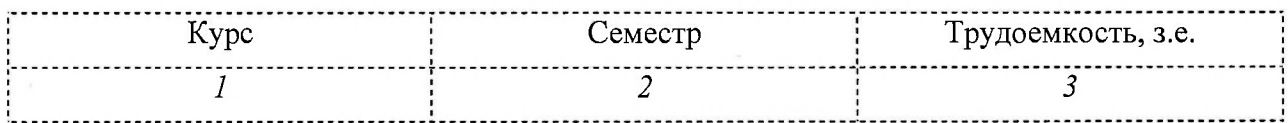

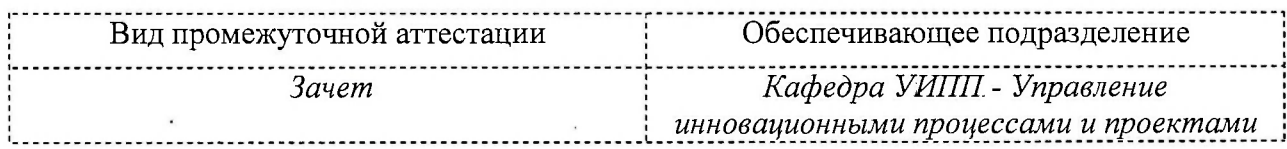

## Комсомольск-на-Амуре 2021

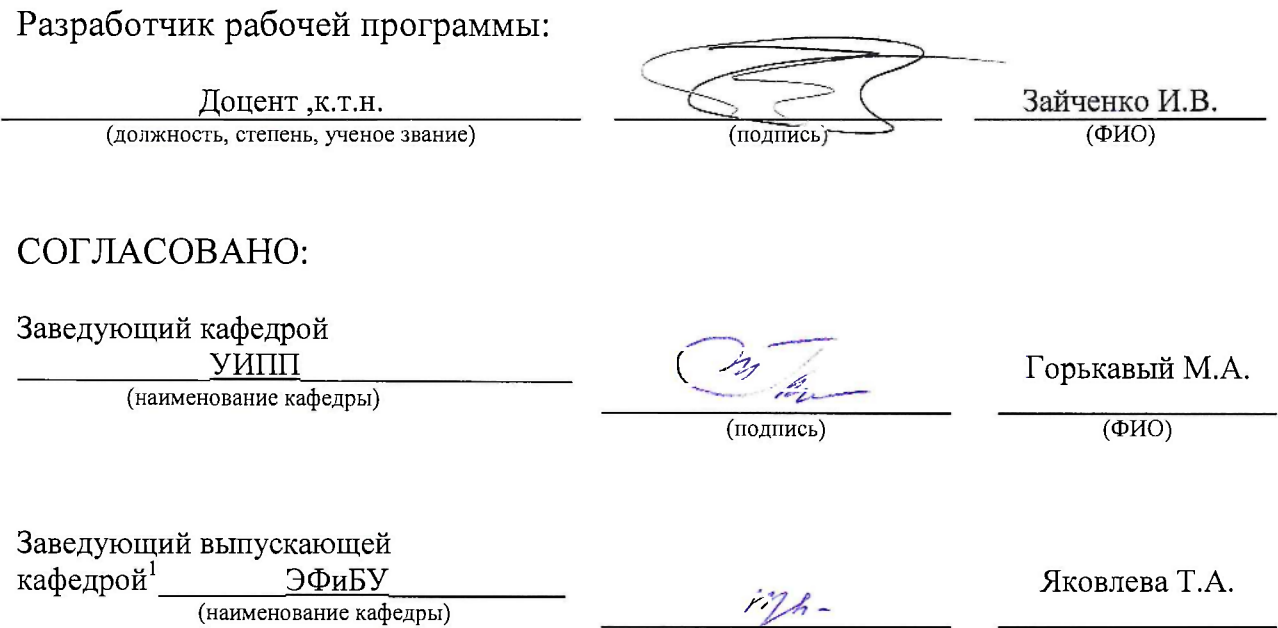

 $\frac{P}{P}$  –

(ФИО)

 $^1$  Согласовывается, если РПД разработана не на выпускающей кафедре.

## **1 Общие положения**

Рабочая программа и фонд оценочных средств дисциплины «Информационные системы в экономике» составлены в соответствии с требованиями федерального государственного образовательного стандарта, утвержденного приказом Министерства образования и науки Российской Федерации № 954 от 12 августа 2020 г. и основной профессиональной образовательной программы подготовки «Финансово-экономическая аналитика» по направлению подготовки 38.03.01 Экономика.

Основание для определения профессиональных компетенций и практической подготовки:

- Иной источник: Протокол круглого стола с работодателями № 3 (09.04.2021)

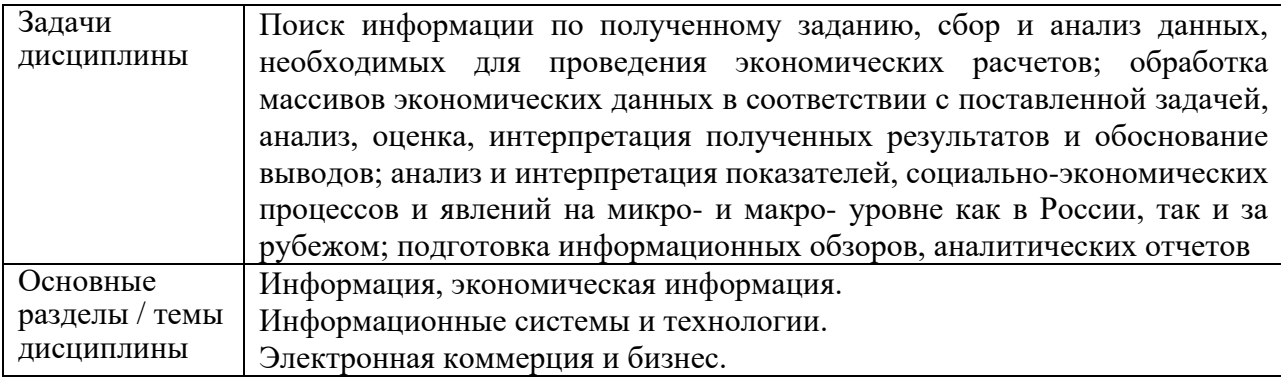

## **2 Перечень планируемых результатов обучения по дисциплине (модулю), соотнесенных с индикаторами достижения компетенций**

Процесс изучения дисциплины «Информационные системы в экономике» направлен на формирование следующих компетенций в соответствии с ФГОС ВО и основной образовательной программой (таблица 1):

| Таблица т – Компстенции и индикаторы их достижения |                                   |                           |  |  |  |  |  |  |  |
|----------------------------------------------------|-----------------------------------|---------------------------|--|--|--|--|--|--|--|
| Код и наименование                                 | Индикаторы достижения             | Планируемые результаты    |  |  |  |  |  |  |  |
| компетенции                                        |                                   | обучения по дисциплине    |  |  |  |  |  |  |  |
| Общепрофессиональные                               |                                   |                           |  |  |  |  |  |  |  |
|                                                    |                                   |                           |  |  |  |  |  |  |  |
| $OIIK-6$<br>Способен                               | $O\Pi K-6.1$<br>Знает<br>основные | - Протокол круглого стола |  |  |  |  |  |  |  |
| принципы<br>понимать                               | профессиональные                  | с работодателями № 3 НУ-  |  |  |  |  |  |  |  |
| работы<br>современных                              | информационные системы            | 49<br>Применять           |  |  |  |  |  |  |  |
| информационных                                     | $OIIK-6.2$ Умеет<br>выбирать      | информационные            |  |  |  |  |  |  |  |
| технологий<br>И                                    | наиболее<br>информационные        | технологии<br>И           |  |  |  |  |  |  |  |
| использовать<br>ЛЛЯ<br>ИX                          | решения<br>систем<br>ЛЛЯ          | программные<br>средства   |  |  |  |  |  |  |  |
| решения<br>задач                                   | для поиска и обработки            |                           |  |  |  |  |  |  |  |
| профессиональной                                   | $OIIK-6.3$<br>Владеет<br>навыками | экономических данных      |  |  |  |  |  |  |  |
| деятельности                                       | использования информационных      |                           |  |  |  |  |  |  |  |
|                                                    | систем<br>решения<br>ДЛЯ          |                           |  |  |  |  |  |  |  |
|                                                    | профессиональных задач            |                           |  |  |  |  |  |  |  |

Таблица 1 – Компетенции и индикаторы их достижения

#### **3 Место дисциплины (модуля) в структуре образовательной программы**

Дисциплина «Информационные системы в экономике» изучается на «1» курсе во «2» семестре .

Дисциплина входит в состав блока 1 «Дисциплины (модули)» и относится к базовой

части.

Данная дисциплина является первым этапом в формировании компетенции и является основой для формирования знаний, умений, навыков.

Дисциплина «Информационные системы в экономике» частично реализуется в форме практической подготовки. Практическая подготовка организуется путем проведения/выполнения практических занятий и иных видов учебной деятельности.

Дисциплина «Информационные системы в экономике» в рамках воспитательной работы направлена на формирование умения самостоятельно мыслить и аргументированно излагать свою точку зрения.

## **4 Объем дисциплины (модуля) в зачетных единицах с указанием количества академических часов, выделенных на контактную работу обучающихся с преподавателем (по видам учебных занятий) и на самостоятельную работу обучающихся**

Общая трудоемкость (объем) дисциплины составляет «3» з.е., «108» акад. час. Распределение объема дисциплины (модуля) по видам учебных занятий представлено в таблице 2.

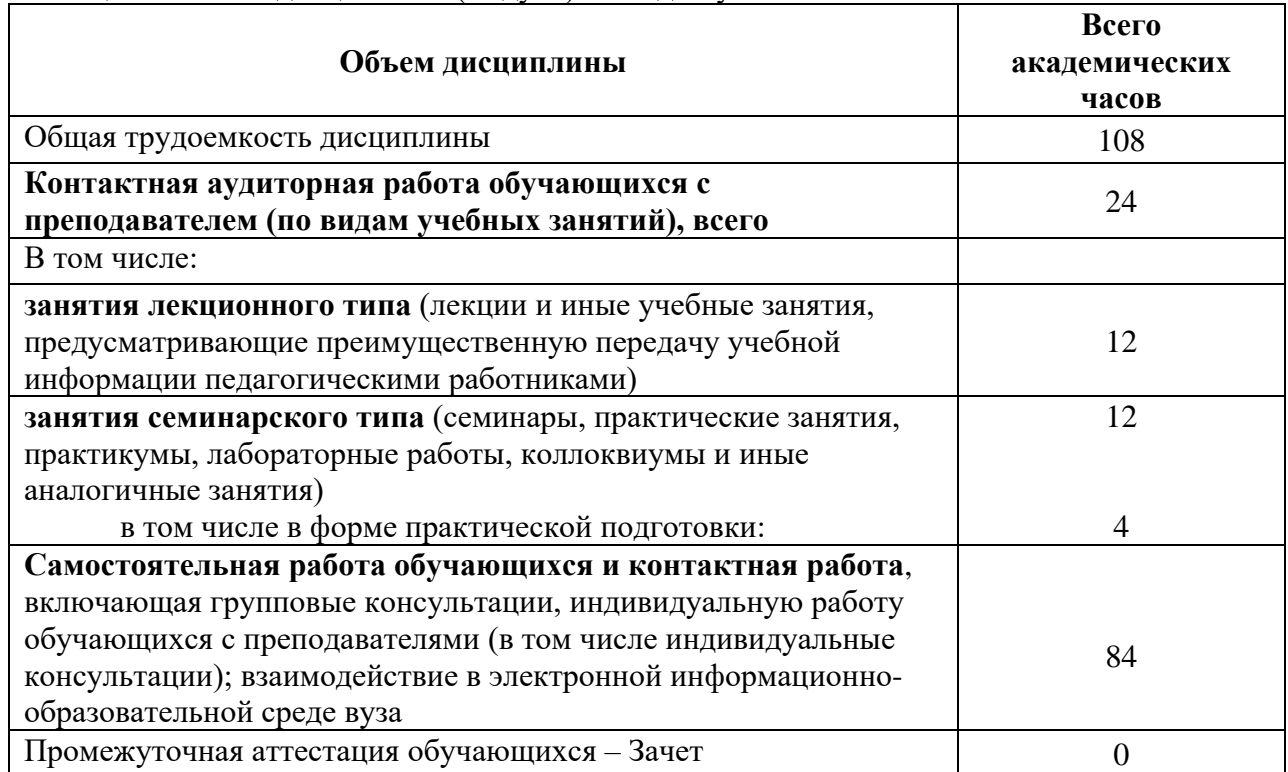

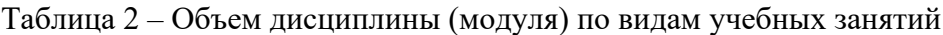

## 5 Содержание дисциплины (модуля), структурированное по темам (разделам) с указанием отведенного на них количества академических часов и видов учебной работы

 $Ta6\pi$ ина 3 – Структура и солержание лисниплины (молуля)

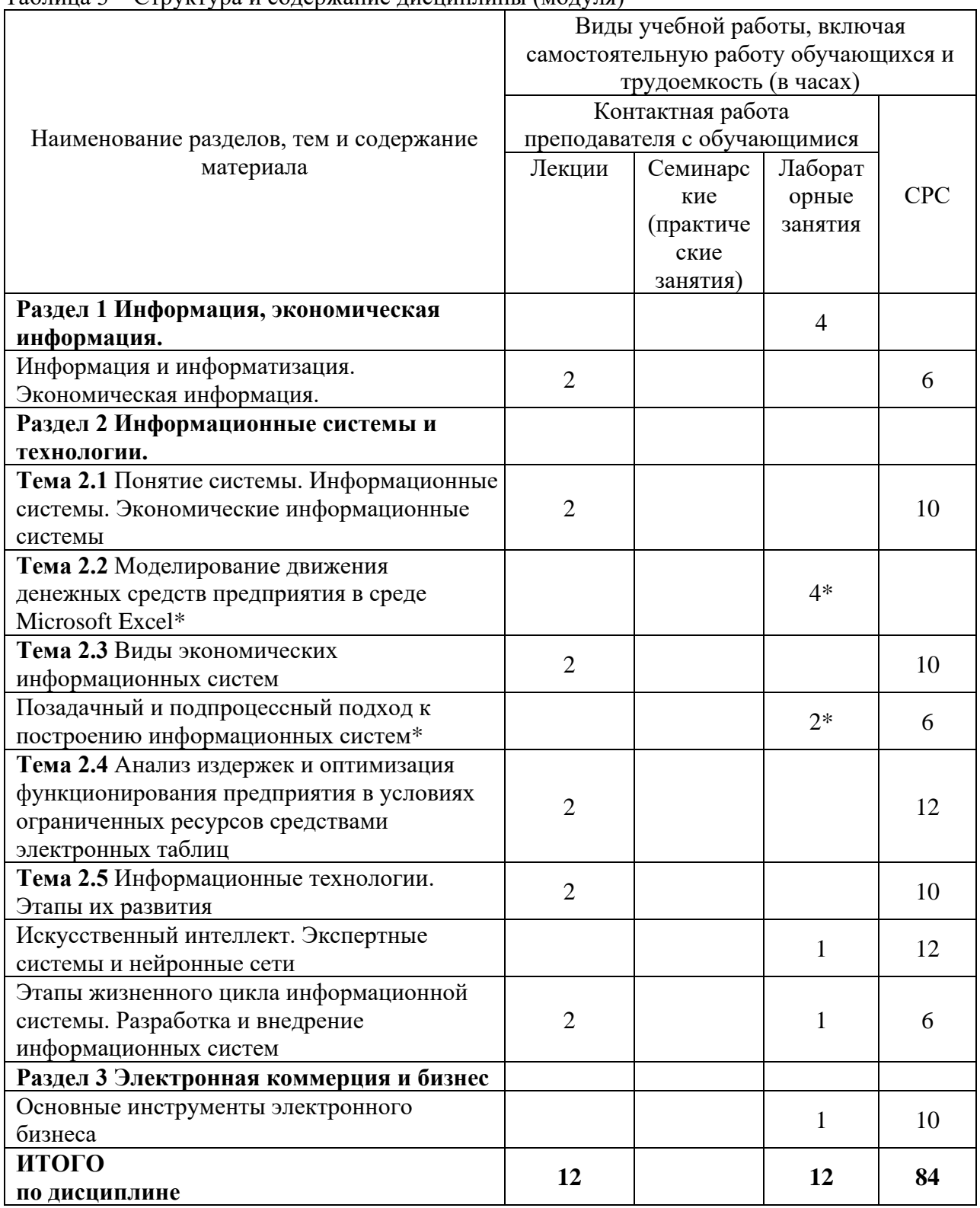

\* реализуется в форме практической подготовки

## **6 Внеаудиторная самостоятельная работа обучающихся по дисциплине (модулю)**

При планировании самостоятельной работы студенту рекомендуется руководствоваться следующим распределением часов на самостоятельную работу (таблица 4):

| Компоненты самостоятельной работы          | Количество часов               |    |
|--------------------------------------------|--------------------------------|----|
| Изучение теоретических разделов дисциплины |                                |    |
| Подготовка к занятиям семинарского типа    |                                |    |
| Подготовка и оформление                    | $\alpha$ P $\Gamma$ P $\omega$ |    |
|                                            |                                | 84 |

Таблица 4 – Рекомендуемое распределение часов на самостоятельную работу

## **7 Оценочные средства для проведения текущего контроля и промежуточной аттестации обучающихся по дисциплине (модулю)**

Фонд оценочных средств для проведения текущего контроля успеваемости и промежуточной аттестации представлен в Приложении 1.

Полный комплект контрольных заданий или иных материалов, необходимых для оценивания результатов обучения по дисциплине (модулю), практике хранится на кафедреразработчике в бумажном и электронном виде.

## **8 Учебно-методическое и информационное обеспечение дисциплины (модуля)**

## **8.1 Основная литература**

1) Нагаев, Г.В. Информационные системы в экономике: учеб. пособие / Г.В. Нагаев. – Комсомольск-на-Амуре: Гос. образовательное учреждение высшего профессионального образования «Комсомольский-на-Амуре гос. техн. ун-т», 2013. – 65 с. 2) РД 013-2016 «Текстовые студенческие работы. Правила оформления».

2) РД 013-2016 «Текстовые студенческие работы. Правила оформления».

3) Информационные системы в экономике: учебное пособие / под ред. Д.В. Чистова. - Москва: ИНФРА-М, 2019. - 234 с. - (Высшее образование: Бакалавриат). - ISBN 978-5-16-00-35-11-6. - Текст : Электронный. - URL: https^//znanium.com/catalog/product/1003296 (дата обращения: 19.08.2021). - Режим доступа: по подписке.

4) Балдин, К.В. Информационные системы в экономике: учебник / К.В. Балдин, В. Б. Уткин. - 8-е изд., стер. - Москва: Издательско-торговая корпорация «Дашков и Ко», 2019. - 394 с. - ISBN 978-5-394-03244-8. Текст : электронный. - URL: https://znanium.com/catalog/product/1093677 (дата обращения: 19.08.2021). - Режим доступа: по подписке.

## **8.2 Дополнительная литература**

1 Горбенко, А.О. Информационные системы в экономике: учебное пособие / А.О. Горбенко. - 4-е изд., эклектрон. - Москва : Лаборатория знаний, 2020. - 295 с. - ISBN 978-5- 00101-689-2. - Текст : электронный. - URL: https://znanium.com/catalog/product/1094831 (дата обращения: 19.08.2021). - Режим доступа: по подписке.

#### **8.3 Методические указания для студентов по освоению дисциплины**

Обучение дисциплине «Информационные системы и технологии в финансах» предполагает изучение курса на аудиторных занятиях и в ходе самостоятельной работы. Аудиторные занятия проводятся в форме лекций и компьютерного практикума. Самостоятельная работа включает: подготовку к выполнению и защите компьютерного практикума, изучение теоретических разделов дисциплины.

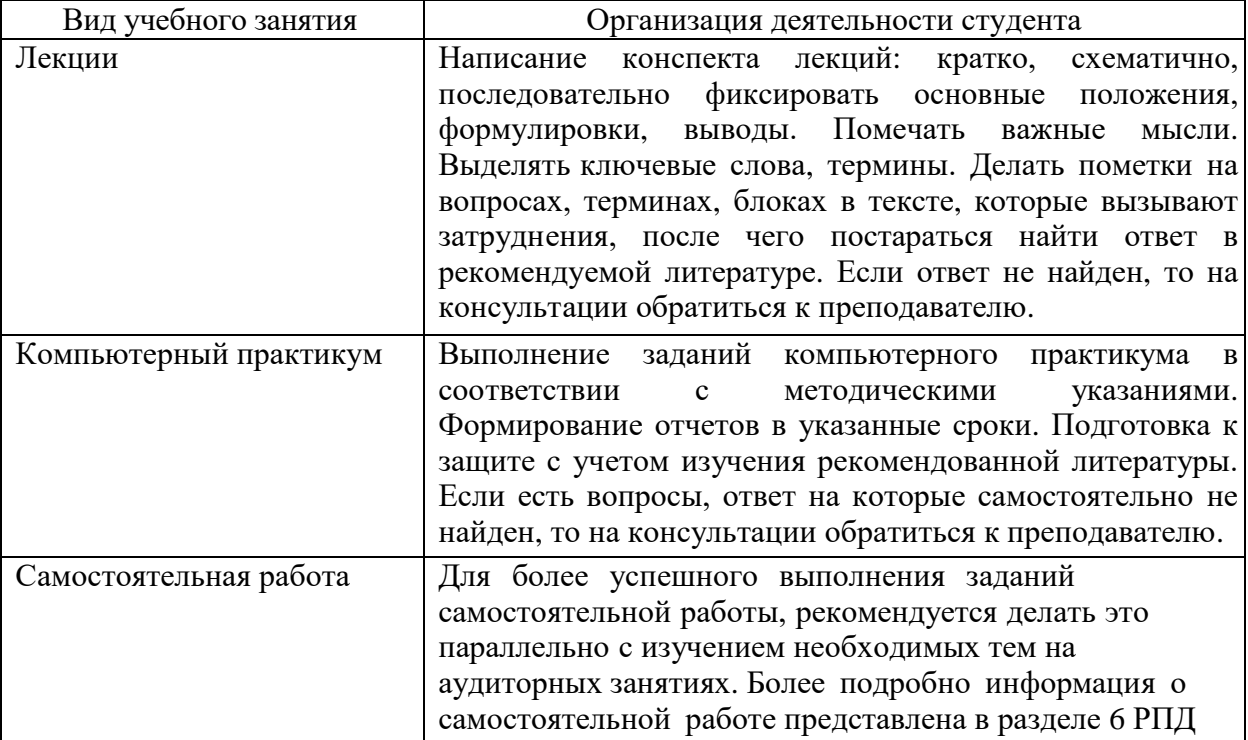

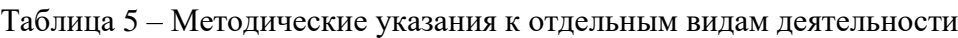

## **8.4 Современные профессиональные базы данных и информационные справочные системы, используемые при осуществлении образовательного процесса по дисциплине**

1. Электронно-библиотечная система ZNANIUM.COM. Договор № 4378 эбс ИКЗ 21 1 2727000769 270301001 0010 004 6311 244 от 13 апреля 2021 г.

2. Электронно-библиотечная система IPRbooks. Лицензионный договор № ЕП 44/4 на предоставление доступа к электронно-библиотечной системе IPRbooks ИКЗ 21 1 2727000769 270301001 0010 003 6311 244 от 05 февраля 2021 г.

3. Электронно-библиотечная система eLIBRARY.RU (периодические издания) Договор № ЕП 44/3 на оказание услуг доступа к электронным изданиям ИКЗ 211 272 7000769 270 301 001 0010 002 6311 244 от 04 февраля 2021 г.

4. Образовательная платформа Юрайт. Договор № ЕП44/2 на оказание услуг по предоставлению доступа к образовательной платформе ИКЗ 21 1 2727000769 270301001 0010001 6311 244 от 02 февраля 2021 г.

## **8.5 Перечень ресурсов информационно-телекоммуникационной сети «Интернет», необходимых для освоения дисциплины (модуля)**

- Библиотека РФФИ<http://www.rfbr.ru/rffi/ru/library>
- Научная электронная библ иотека "КиберЛенинка"<https://cyberleninka.ru/>
- Единое окно доступа к информационным ресурсам<http://window.edu.ru/>
- Электронная библиотека http://www.znanium.com/
	- **8.6 Лицензионное и свободно распространяемое программное обеспечение, используемое при осуществлении образовательного процесса по дисциплине**

| Наименование ПО  | Реквизиты / условия использования                    |  |  |
|------------------|------------------------------------------------------|--|--|
| Ubuntu 18.04 TLS | Условия использования по ссылке:                     |  |  |
|                  | https://www.ubuntu.com/download/                     |  |  |
| OpenOffice       | Свободная лицензия, условия использования по ссылке: |  |  |
|                  | https://www.openoffice.org/license.html              |  |  |

Таблица 5 – Перечень используемого программного обеспечения

#### **9 Организационно-педагогические условия**

Организация образовательного процесса регламентируется учебным планом и расписанием учебных занятий. Язык обучения (преподавания) - русский. Для всех видов аудиторных занятий академический час устанавливается продолжительностью 45 минут.

При формировании своей индивидуальной образовательной траектории обучающийся имеет право на перезачет соответствующих дисциплин и профессиональных модулей, освоенных в процессе предшествующего обучения, который освобождает обучающегося от необходимости их повторного освоения.

#### **9.1 Образовательные технологии**

Учебный процесс при преподавании курса основывается на использовании традиционных, инновационных и информационных образовательных технологий. Традиционные образовательные технологии представлены лекциями и семинарскими (практическими) занятиями. Инновационные образовательные технологии используются в виде широкого применения активных и интерактивных форм проведения занятий. Информационные образовательные технологии реализуются путем активизации самостоятельной работы студентов в информационной образовательной среде.

#### **9.2 Занятия лекционного типа**

Лекционный курс предполагает систематизированное изложение основных вопросов учебного плана.

На первой лекции лектор обязан предупредить студентов, применительно к какому базовому учебнику (учебникам, учебным пособиям) будет прочитан курс.

Лекционный курс должен давать наибольший объем информации и обеспечивать более глубокое понимание учебных вопросов при значительно меньшей затрате времени, чем это требуется большинству студентов на самостоятельное изучение материала.

#### **9.3 Занятия семинарского типа**

Семинарские занятия представляют собой детализацию лекционного теоретического материала, проводятся в целях закрепления курса и охватывают все основные разделы.

Основной формой проведения семинаров является обсуждение наиболее проблемных и сложных вопросов по отдельным темам, а также разбор примеров и ситуаций в аудиторных условиях. В обязанности преподавателя входят: оказание методической помощи и консультирование студентов по соответствующим темам курса.

Активность на семинарских занятиях оценивается по следующим критериям:

· ответы на вопросы, предлагаемые преподавателем;

· участие в дискуссиях;

· выполнение проектных и иных заданий;

· ассистирование преподавателю в проведении занятий.

Ответ должен быть аргументированным, развернутым, не односложным, содержать ссылки на источники.

Доклады и оппонирование докладов проверяют степень владения теоретическим материалом, а также корректность и строгость рассуждений.

Оценивание заданий, выполненных на семинарском занятии, входит в накопленную оценку.

#### **9.4 Самостоятельная работа обучающихся по дисциплине (модулю)**

Самостоятельная работа студентов – это процесс активного, целенаправленного приобретения студентом новых знаний, умений без непосредственного участия преподавателя, характеризующийся предметной направленностью, эффективным контролем и оценкой результатов деятельности обучающегося.

Цели самостоятельной работы:

· систематизация и закрепление полученных теоретических знаний и практических умений студентов;

· углубление и расширение теоретических знаний;

· формирование умений использовать нормативную и справочную документацию, специальную литературу;

· развитие познавательных способностей, активности студентов, ответственности и организованности;

· формирование самостоятельности мышления, творческой инициативы, способностей к саморазвитию, самосовершенствованию и самореализации;

· развитие исследовательских умений и академических навыков.

Самостоятельная работа может осуществляться индивидуально или группами студентов в зависимости от цели, объема, уровня сложности, конкретной тематики.

Технология организации самостоятельной работы студентов включает использование информационных и материально-технических ресурсов университета.

Контроль результатов внеаудиторной самостоятельной работы студентов может проходить в письменной, устной или смешанной форме.

Студенты должны подходить к самостоятельной работе как к наиважнейшему средству закрепления и развития теоретических знаний, выработке единства взглядов на отдельные вопросы курса, приобретения определенных навыков и использования профессиональной литературы.

#### **9.5 Методические указания для обучающихся по освоению дисциплины**

При изучении дисциплины обучающимся целесообразно выполнять следующие рекомендации:

1. Изучение учебной дисциплины должно вестись систематически.

2. После изучения какого-либо раздела по учебнику или конспектным материалам рекомендуется по памяти воспроизвести основные термины, определения, понятия раздела.

3. Особое внимание следует уделить выполнению отчетов по практическим занятиям и индивидуальным комплексным заданиям на самостоятельную работу.

4. Вся тематика вопросов, изучаемых самостоятельно, задается на лекциях преподавателем. Им же даются источники (в первую очередь вновь изданные в периодической научной литературе) для более детального понимания вопросов, озвученных на лекции.

При самостоятельной проработке курса обучающиеся должны:

· просматривать основные определения и факты;

· повторить законспектированный на лекционном занятии материал и дополнить его с учетом рекомендованной по данной теме литературы;

· изучить рекомендованную литературу, составлять тезисы, аннотации и конспекты наиболее важных моментов;

· самостоятельно выполнять задания, аналогичные предлагаемым на занятиях;

· использовать для самопроверки материалы фонда оценочных средств.

#### **Методические указания при работе над конспектом лекции**

В ходе лекционных занятий необходимо вести конспектирование учебного материала. Обращать внимание на категории, формулировки, раскрывающие содержание тех или иных явлений и процессов, научные выводы и практические рекомендации, положительный опыт в ораторском искусстве. Желательно оставить в рабочих конспектах поля, на которых делать пометки из рекомендованной литературы, дополняющие материал прослушанной лекции, а также подчеркивающие особую важность тех или иных теоретических положений. Задавать преподавателю уточняющие вопросы с целью уяснения теоретических положений, разрешения спорных ситуаций и т.д.

### **Методические указания по самостоятельной работе над изучаемым материалом и при подготовке к практическим занятиям**

Начинать надо с изучения рекомендованной литературы. Необходимо помнить, что на лекции обычно рассматривается не весь материал, а только его часть. Остальная его часть восполняется в процессе самостоятельной работы. В связи с этим работа с рекомендованной литературой обязательна. Особое внимание при этом необходимо обратить на содержание основных положений и выводов, объяснение явлений и фактов, уяснение практического приложения рассматриваемых теоретических вопросов. В процессе этой работы необходимо стремиться понять и запомнить основные положения рассматриваемого материала, примеры, поясняющие его, а также разобраться в иллюстративном материале и т.д.

#### **Методические указания по выполнению расчетно-графической работы**

Теоретическая часть расчетно-графической работы выполняется по установленным темам с использованием практических материалов. К каждой теме расчетно-графической работы рекомендуется примерный перечень узловых вопросов, список необходимой литературы. Излагая вопросы темы, следует строго придерживаться плана. Работа не должна представлять пересказ отдельных глав учебника или учебного пособия. Необходимо изложить собственные соображения по существу излагаемых вопросов, внести свои предложения. Общие положения должны быть подкреплены и пояснены конкретными примерами. Излагаемый материал при необходимости следует проиллюстрировать таблицами, схемами, диаграммами и т.д.

#### **10 Описание материально-технического обеспечения, необходимого для осуществления образовательного процесса по дисциплине (модулю)**

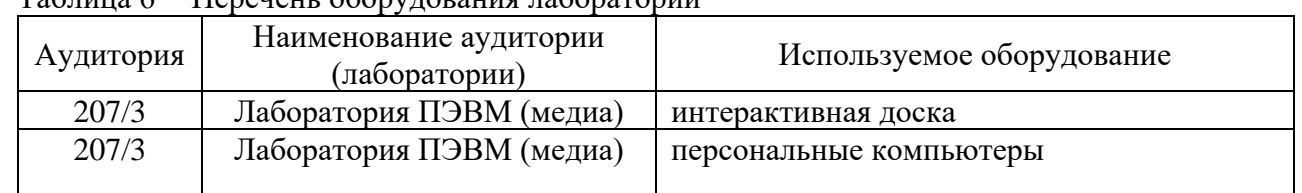

# **10.1 Учебно-лабораторное оборудование**

Таблица 6 – Перечень оборудования лаборатории

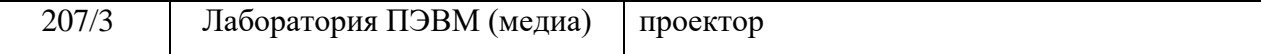

#### **10.2 Технические и электронные средства обучения**

#### **Лекционные занятия***.*

Аудитории для лекционных занятий укомплектованы мебелью и техническими средствами обучения, служащими для представления учебной информации большой аудитории (наборы демонстрационного оборудования (проектор, экран, компьютер/ноутбук), учебно-наглядные пособия, тематические иллюстрации).

## **Лабораторные занятия***.*

Для лабораторных занятий используется аудитория № 207/3, оснащенная оборудованием, указанным в табл. 8:

#### **Самостоятельная работа***.*

Помещения для самостоятельной работы оснащены компьютерной техникой с возможностью подключения к сети «Интернет» и доступом к электронной информационнообразовательной среде КнАГУ:

- читальный зал НТБ КнАГУ;

- компьютерные классы (ауд. 202, 207, 211 корпус № 3\_).

#### **11 Иные сведения**

#### **Методические рекомендации по обучению лиц с ограниченными возможностями здоровья и инвалидов**

Освоение дисциплины обучающимися с ограниченными возможностями здоровья может быть организовано как совместно с другими обучающимися, так и в отдельных группах. Предполагаются специальные условия для получения образования обучающимися с ограниченными возможностями здоровья.

Профессорско-педагогический состав знакомится с психолого-физиологическими особенностями обучающихся инвалидов и лиц с ограниченными возможностями здоровья, индивидуальными программами реабилитации инвалидов (при наличии). При необходимости осуществляется дополнительная поддержка преподавания тьюторами, психологами, социальными работниками, прошедшими подготовку ассистентами.

В соответствии с методическими рекомендациями Минобрнауки РФ (утв. 8 апреля 2014 г. N АК-44/05вн) в курсе предполагается использовать социально-активные и рефлексивные методы обучения, технологии социокультурной реабилитации с целью оказания помощи в установлении полноценных межличностных отношений с другими студентами, создании комфортного психологического климата в студенческой группе. Подбор и разработка учебных материалов производятся с учетом предоставления материала в различных формах: аудиальной, визуальной, с использованием специальных технических средств и информационных систем.

Освоение дисциплины лицами с ОВЗ осуществляется с использованием средств обучения общего и специального назначения (персонального и коллективного использования). Материально-техническое обеспечение предусматривает приспособление аудиторий к нуждам лиц с ОВЗ.

Форма проведения аттестации для студентов-инвалидов устанавливается с учетом индивидуальных психофизических особенностей. Для студентов с ОВЗ предусматривается доступная форма предоставления заданий оценочных средств, а именно:

· в печатной или электронной форме (для лиц с нарушениями опорнодвигательного аппарата);

· в печатной форме или электронной форме с увеличенным шрифтом и контрастностью (для лиц с нарушениями слуха, речи, зрения);

· методом чтения ассистентом задания вслух (для лиц с нарушениями зрения).

Студентам с инвалидностью увеличивается время на подготовку ответов на контрольные вопросы. Для таких студентов предусматривается доступная форма предоставления ответов на задания, а именно:

· письменно на бумаге или набором ответов на компьютере (для лиц с нарушениями слуха, речи);

· выбором ответа из возможных вариантов с использованием услуг ассистента (для лиц с нарушениями опорно-двигательного аппарата);

· устно (для лиц с нарушениями зрения, опорно-двигательного аппарата).

При необходимости для обучающихся с инвалидностью процедура оценивания результатов обучения может проводиться в несколько этапов.

Приложение 1

## **ФОНД ОЦЕНОЧНЫХ СРЕДСТВ<sup>2</sup> по дисциплине**

## **Информационные системы в экономике**

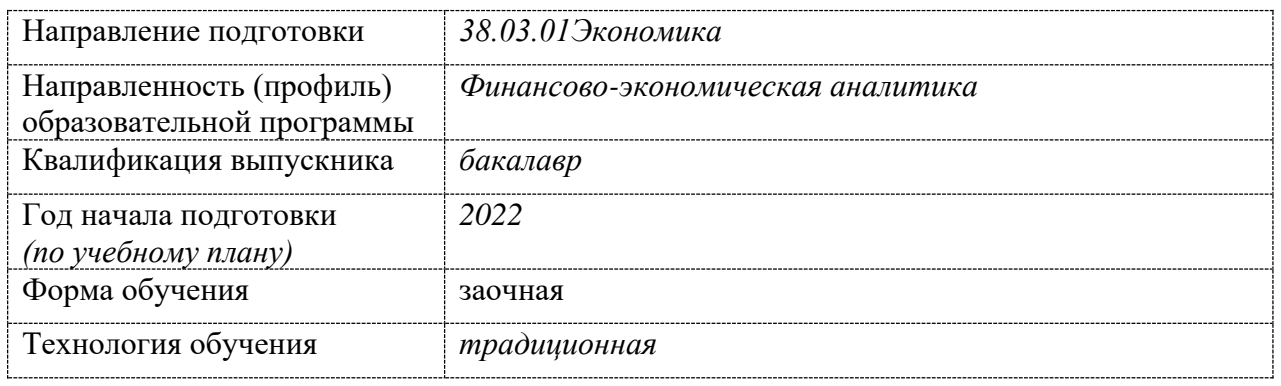

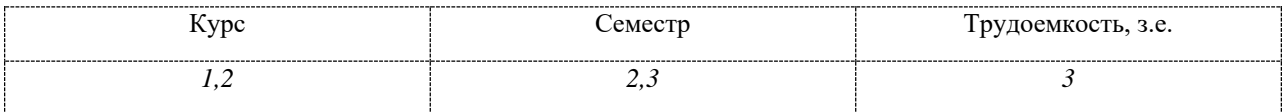

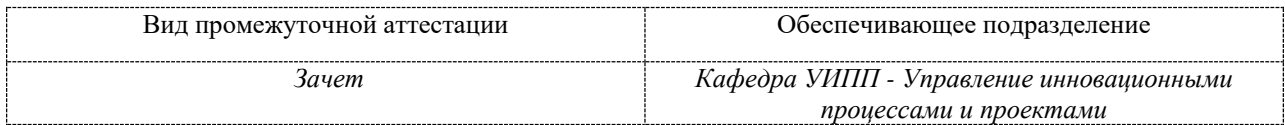

 $^2\, {\bf B}$ данном приложении представлены типовые оценочные средства. Полный комплект оценочных средств, включающий все варианты заданий (тестов, контрольных работ и др.), предлагаемых обучающемуся, хранится на кафедре в бумажном и электронном виде.

## 1 Перечень планируемых результатов обучения по дисциплине (модулю), соотнесенных с планируемыми результатами образовательной программы

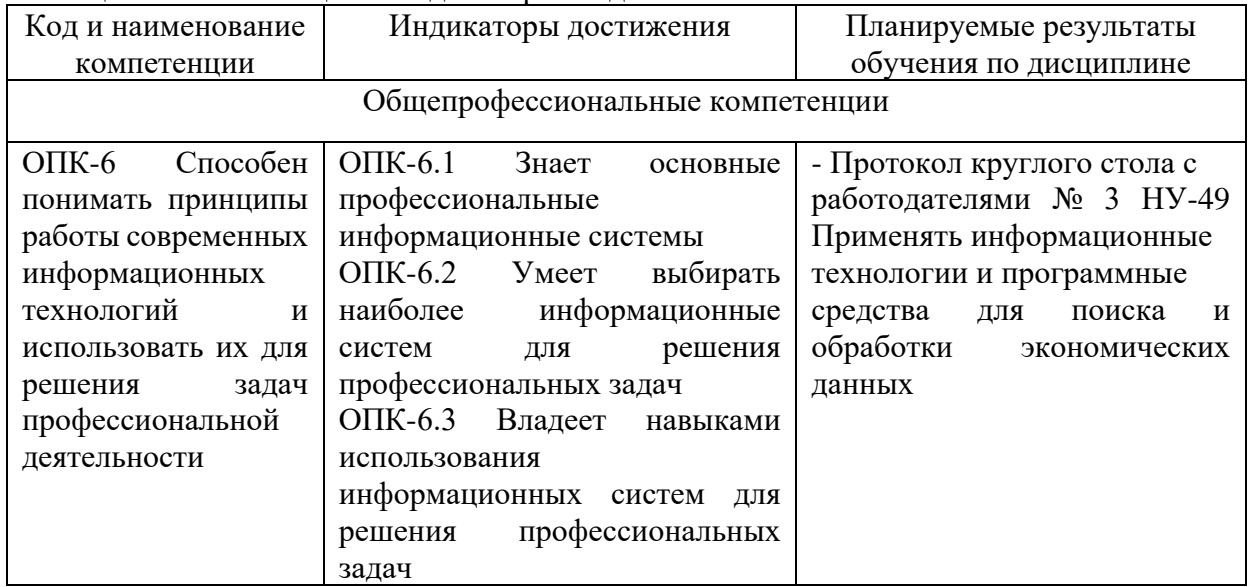

Таблица 1 - Компетенции и индикаторы их достижения

Таблица 2 – Паспорт фонда оценочных средств

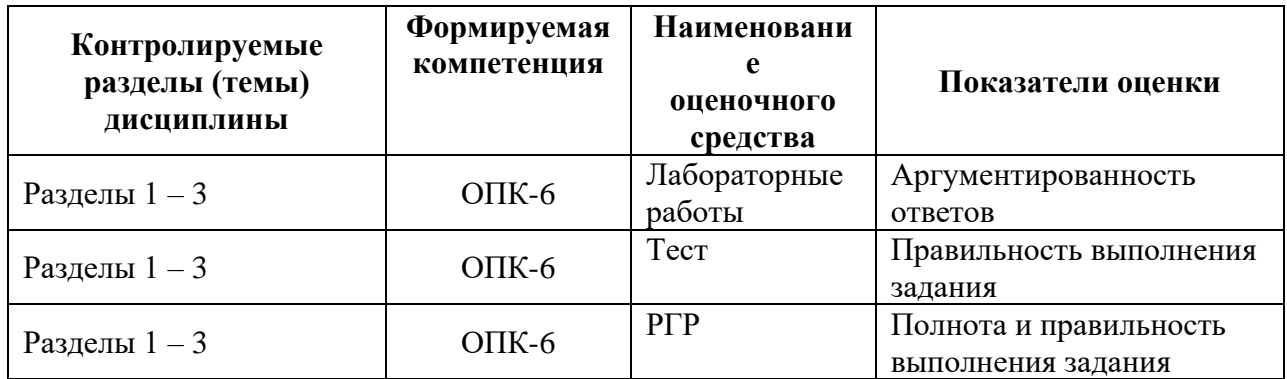

## 2 Методические материалы, определяющие процедуры оценивания знаний, умений, навыков и (или) опыта деятельности, характеризующие процесс формирования компетенций

Методические материалы, определяющие процедуры оценивания знаний, умений, навыков и (или) опыта деятельности, представлены в виде технологической карты дисциплины (таблица 3).

|                                         | Наименование<br>оценочного<br>средства | Сроки<br>выполнения |         | Шкала<br>оценивания | Критерии<br>оценивания            |  |  |
|-----------------------------------------|----------------------------------------|---------------------|---------|---------------------|-----------------------------------|--|--|
| 3-м семестре                            |                                        |                     |         |                     |                                   |  |  |
| Промежуточная аттестация в форме зачета |                                        |                     |         |                     |                                   |  |  |
|                                         | Tect                                   | B                   | течение | 10 баллов           | 10 баллов - 85-100 % правильных   |  |  |
|                                         |                                        | семестра            |         |                     | ответов - высокий уровень знаний; |  |  |

Таблина 3 - Технологическая карта

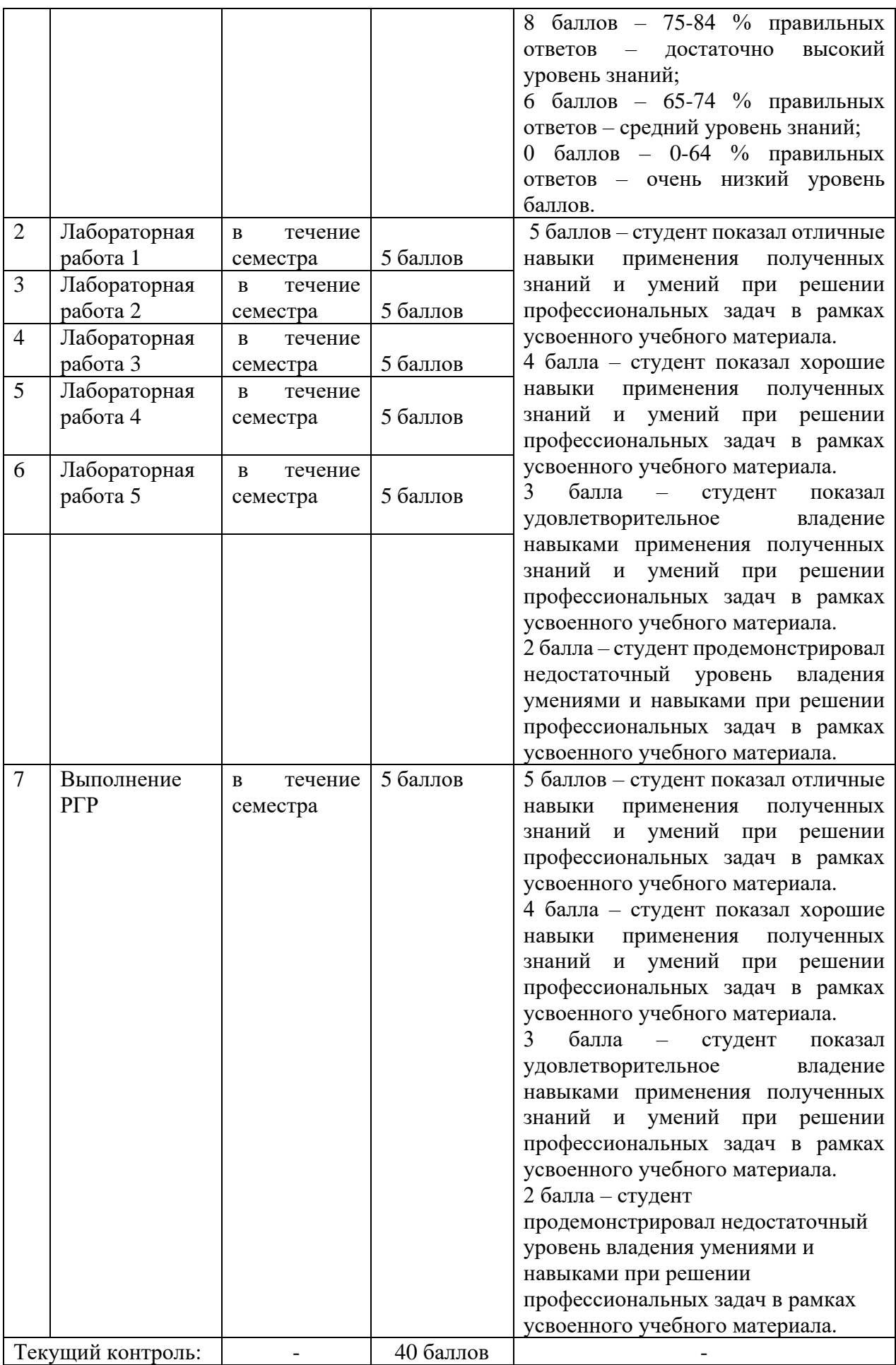

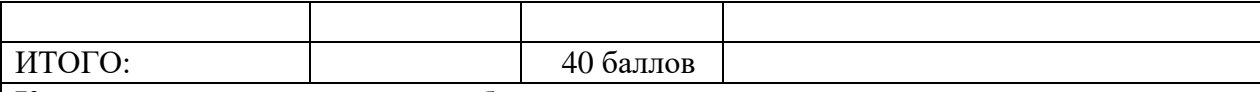

Критерии оценки результатов обучения по дисциплине:

Минимальный уровень для аттестации в форме зачета – 75% от максимально возможной суммы баллов по лисциплине за семестр.

3 Типовые контрольные задания или иные материалы, необходимые для оценки знаний, умений, навыков и (или) опыта деятельности, характеризующие процесс формирования компетенций в ходе освоения образовательной программы

#### 3.1 Залания для текушего контроля успеваемости

#### Задания Лабораторных работ

Лабораторная работа  $N_2$  1. – Применение симплекс-алгоритма для решения экономической оптимизационной задачи управления производством.

Задание

Найти оптимальное значение функции при системе ограничений.

Целевая функция  $f(x) = x_1 + x_2 + 2x_3$  → min.

Oграничения:  $2x_1 + x_2 + x_3 = 16$ ,  $x_1 + 2x_2 - 2x_3 \ge 10$ ,  $x_1 - 2x_2 - 2x_3 \le 12$ 

Лабораторная работа № 2. – Оптимальное распределение ресурсов.

Залание

Предприятие имеет свободных 7,5 млрд. руб. средств, которые оно может вложить в пять различных производственных программ. При этом прибыль от каждой из программ зависит от объема инвестиций. Эти зависимости f1 известны и имеют следующий вид:

$$
f(x) = bx - ax^2
$$

и конкретно:

$$
f_1(x_1) = 0,18x_1 - 0,05x_1^2;
$$
  
\n
$$
f_2(x_2) = 0,16x_2 - 0,04x_2^2;
$$
  
\n
$$
f_3(x_3) = 0,14x_3 - 0,02x_3^2;
$$
  
\n
$$
f_4(x_4) = 0,12x_4 - 0,02x_4^2;
$$
  
\n
$$
f_5(x_5) = 0,1x_5 - 0,01x_5^2 \text{ and } y_0,py_0^2.
$$

 $\sum_{\text{true}} x_1, x_2, x_3, x_4, x_5$  — инвестиция в программы, млрд. руб.

Требуется найти неотрицательные объемы инвестиций x1, x2, x3, x4, x5 соответствующие наибольшей общей прибыли:

$$
\Pi = f_1(x_1) + f_2(x_2) + f_3(x_3) + f_4(x_4) + f_5(x_5).
$$

*Лабораторная работа № 3* – База данных в финансовой сфере

 $(x_1) + f_2(x_2) + f_3(x_3) + f_4(x_4) + f_5(x_5)$ <br>База данных в финансовой сфере<br>База данных в финансовой сфере<br>куреа доллара США (свро), устанавливаемого<br>м, устанавливаемым за аналогичный период и<br>шой период для анализа: 12 месяце Проследите динамику курса доллара США (евро), устанавливаемого Сбербанком г. Москва и сравните его с курсом, устанавливаемым за аналогичный период любым другим коммерческим банком. Временной период для анализа: 12 месяцев с интервалом в 1 месяц. Последовательность выполнения задания: 1. С помощью поисковой системы найдите адрес сервера с необходимой информацией о курсе валют по Ставропольскому краю. 2. С помощью «календаря» проследите значения курса покупки и продажи доллара (а также евро) в течение анализируемого периода.

Результаты зафиксируйте в виде электронной таблицы Microsoft Excel:

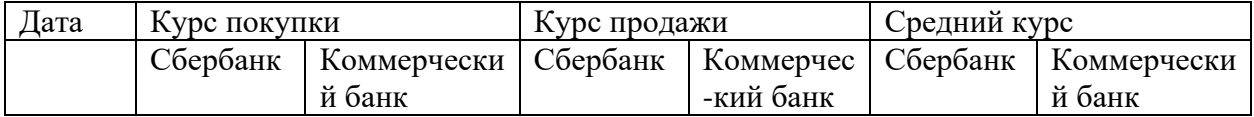

Средний курс рассчитывается для каждого банка как среднее арифметическое между курсом покупки и продажи на соответствующую дату (рассчитывается с помощью Excel). 3. Составьте две электронные таблицы, в которые занесите отдельно значения по курсу доллара и по курсу евро. Рассчитайте средний курс. 4. Постройте три графика, представляющие различие курсов покупки, продажи и среднего курса доллара (евро) у двух банков за рассматриваемый период. Таблицы Excel и графики сохраните в своей папке на сервере в виде .xls-файла. Оформите отчет о проделанной работе.

*Лабораторная работа № 4* – Информационные ресурсы, используемые предприятиями и организациями в предпринимательской деятельности

Цель: выявление информационных ресурсов, используемых предприятиями и организациями в предпринимательской деятельности и государственном управлении в выбранной студентом отрасли, и анализ состояния рынка продукциии услуг на основе выявленных информационных ресурсов.

1. Выбрать одну из отраслей, относящихся к сфере производства (цветная металлургия, пищевая промышленность, легкая промышленность и т.д.) или сферы услуг (реклама, туризм, транспортные услуги и т.д.);

2. Выявить информационные ресурсы, характеризующие состояние отрасли и соответствующего рынка товаров или услуг;

3. Провести анализ состояния рынка продукции или услуг отрасли на основе выявленных информационных ресурсов.

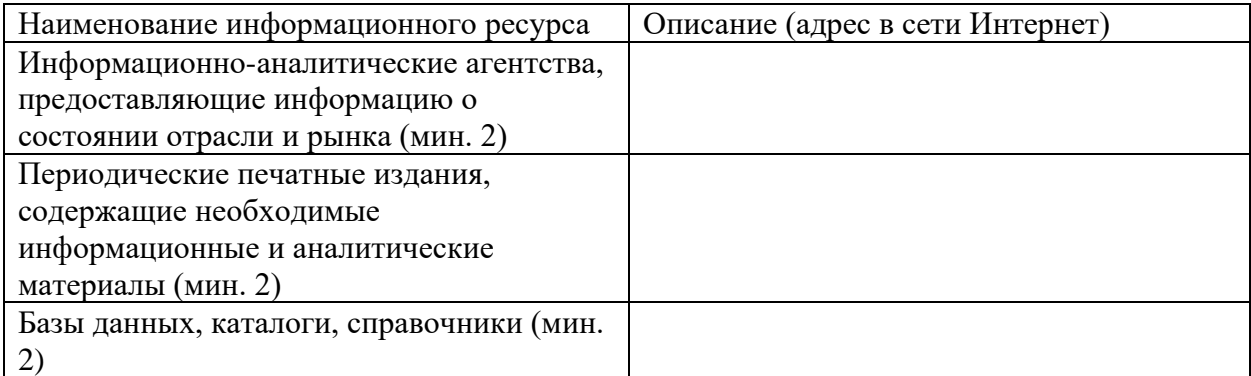

Провести анализ состояния отрасли, рынка по следующей схеме:

- Место и роль отрасли в экономике России. Доля выпускаемой продукции в ВВП;
- Число предприятий отрасли, степень приватизации и количество работающих;
- Производство в динамике (2008-2014г.г.): загрузка мощностей, степень износа

оборудования;

- Экспорт, импорт;
- Поддержка отрасли государством;
- Крупнейшие предприятия отрасли их территориальное размещение;
- Прогноз развития отрасли. Оформить отчет.

*Лабораторная работа № 5* – Система справочной правовой информации Консультант Плюс.

Цель: ознакомиться с информационными ресурсами, содержащими справочную правовую информацию. Задание:

1. Ознакомьтесь с сайтом Консультант Плюс.

2. Исследуйте главную страницу и ее навигационную панель. В отчете Представьте информацию о компании и продуктах.

3. Найдите Постановления Госкомстата РФ, в отчете представьте список найденных документов в виде таблицы:

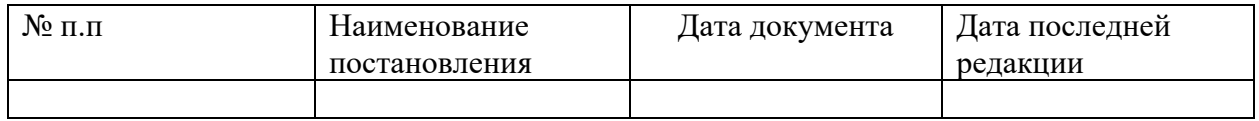

4. Найдите действующие документы, которые регулируют вопрос об исключении двойного налогообложения в отношении граждан России и граждан зарубежных стран, в отчете представьте список действующих документов.

5. Найдите действующие документы, с номером 200. В отчете представьте перечень найденных документов.

6. Найдите действующие документы, изданные органами, проводящими государственную политику и осуществляющими управление в сфере торговли и питания в стране. (Минторг СССР, Минторг РФ, Минторг РСФСР, Роскомторг, Министерство внешних экономических связей и торговли РФ). Результат представьте в таблице:

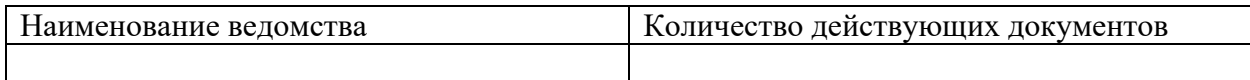

Вопросы к защите:

1. Охарактеризуйте государственные системы справочной правовой информации.

2. Охарактеризуйте систему Консультант Плюс.

#### **Расчетно-графическая работа**

#### **Задание 1**

С помощью электронной таблицы Excel создать рабочую книгу "Бюджет предприятия", состоящую не менее, чем из 4 листов.

На 1 листе «Доходы» - таблица, содержащая следующие столбцы:

- месяцы;

- доходы (несколько источников);

- общая сумма доходов;

- расходы

-общая сумма расходов;

-остаток [денежных средств](https://pandia.ru/text/category/denezhnie_sredstva/) на конец месяца.

Замечание. Остаток на конец месяца должен переходить в расходы следующего месяца, это следует учитывать при расчетах.

Таблица должна

- содержать не менее 6 строк, соответствующих месяцам;

-строку средних значений за год;

- строку общих сумм.

На 2 листе «График доходов» построить график доходов по месяцам.

На 3 листе «Гистограмма» построить гистограмму расходов на продукты за все месяцы.

На 4 листе – «Диаграмма расходов» - круговую диаграмму расходов за один какойлибо месяц.

#### **Задание 2**

Решить одну задачу (номер задачи соответствует номеру варианта).

Построить таблицу с заданной структурой и произвольными данными размером не менее 5-ти строк (см. ниже и выбирай свой вариант). При построении формул предусмотреть возможность их копирования без искажения данных, т. е. использовать в нужных случаях абсолютные ссылки. Во многих задачах следует получить некоторые сводные характеристики, для чего придется воспользоваться функциями СЧЕТЕСЛИ(), СУММЕСЛИ(), МАКС(), МИН(), НАИБОЛЬШИЙ(), НАИМЕНЬШИЙ(), ВПР, ГПР, СЧЕТЗ, СЧЕТ, а также функциями из категории Дата и время.

Итоговые функции должны строится так, чтобы допускались вставки новых данных в любом месте области обработки без их редактирования.

После заполнения таблицы содержимым, нужно выполнить все необходимые данные по ее оформлению: выравнивание, обрамление, заливка, выделение заголовков шрифтами и другое форматирование данных, включая установление единиц измерения.  $(432,8p, 25r. p, 10$  тонн, 45кг, 3000км и т. п.)

В задании необходимо:

• Результаты отобразить в виде графика (в пункте График указаны данные, которые должны быть связаны в диаграмме). Тип графика выбирается, исходя из наибольшей наглялности.

• Полученные таблицу с результатами и график, вставить в виде рисунка в отчет курсовой работы

• Вставить в виде графического фрагмента таблицу с формулами (Сервис-> Параметры ->Вид -> Формулы).

Для лучшего уяснения задачи, прежде чем формировать нужные клеточные выражения, следует выполнить все вычисления вручную для первых двух-трех строк при разных вариантах заполнения.

Исходные данные в таблицах отображены символами XXX, а вычисляемые символами. Для этих вычисляемых ячеек следует составить клеточные функции. Хотя в некоторых случаях для наглядности данные заданы конкретными числами, при построении таблиц имеется в виду, что ВСЕ исходные данные могут иметь переменные значения. Длина таблицы также может быть произвольной.

#### 3.2 Задания для промежуточной аттестации

#### Тест

1. Формирующаяся в результате специальных маркетинговых исследований или на основе анализа данных, приводимых в печатных изданиях и в коммерческих базах данных, маркетинговая информация называется:

- 1. справочной
- 2. сигнальной
- 3. рекомендательной
- 4. формальной

2. Многофункциональные, оснащенные встроенным микропроцессором устройства со сканирующим узлом, функционирование которых основано на оптическом или магнитном «считывании» данных о покупке:

- 1. автоматизированные узлы расчета (АУР)
- 2. расчетно-кассовые центры (РКЦ)
- 3. электронные терминалы специального назначения
- 4. электронные контрольно-кассовые аппараты (ЭКК)

3. Назначение CASE-технологии ...

- 1. автоматизация сбора и регистрации информации
- 2. подготовка периодических отчетов
- 3. автоматизация процесса проектирования, разработки и сопровождения АИС
- 4. поддержка процесса принятия управленческого решения

4. К основным компонентам информационной технологии относится:

- 1. сбыт произведенных продуктов
- 2. обработка и получение готового материального продукта
- 3. обработка данных и получение выходной информации
- 4. подготовка сырья и материалов

5. Свойство информации, заключающееся в ее существовании в неискаженном виде информации. характеризует

- 1. доступность
- 2. целостность
- 3. конфиденциальность
- 4. актуальность

6. Реализующая в АИС страховой компании функциональная задача: расчет возмещения, проводку выплат, перерасчет по договору или его прекращение, ведение базы страховых событий — это:

- 1. Заключение дополнительного договора
- 2. Наступление страхового события
- 3. Окончание договора страхования
- 4. Расторжение договора страхования

7. По числу учитываемых позиций документы классифицируют на:

- 1. разовые и накопительные
- 2. входящие и расчетные
- 3. однострочные и многострочные
- 4. елиничные и табличные

8. Искажение сведений в базах данных или в системной информации в информации.

- 1. случайной
- 2. пассивной
- 3. непреднамеренной
- 4. активной

9. Слабой стороной многих отечественных автоматизированных банковских систем является:

- 1. использование устаревшего программного обеспечения
- 2. неудобный и сложный интерфейс
- 3. отсутствие подробного руководства для пользователей
- 4. недостаточная поддержка специфики банковского дела и его моделирования

10. Компьютерные конференции и телеконференции являются компонентом ...

- 1. электронного офиса
- 2. информационной технологии управления
- 3. информационной технологии обработки данных
- 4. экспертной системы

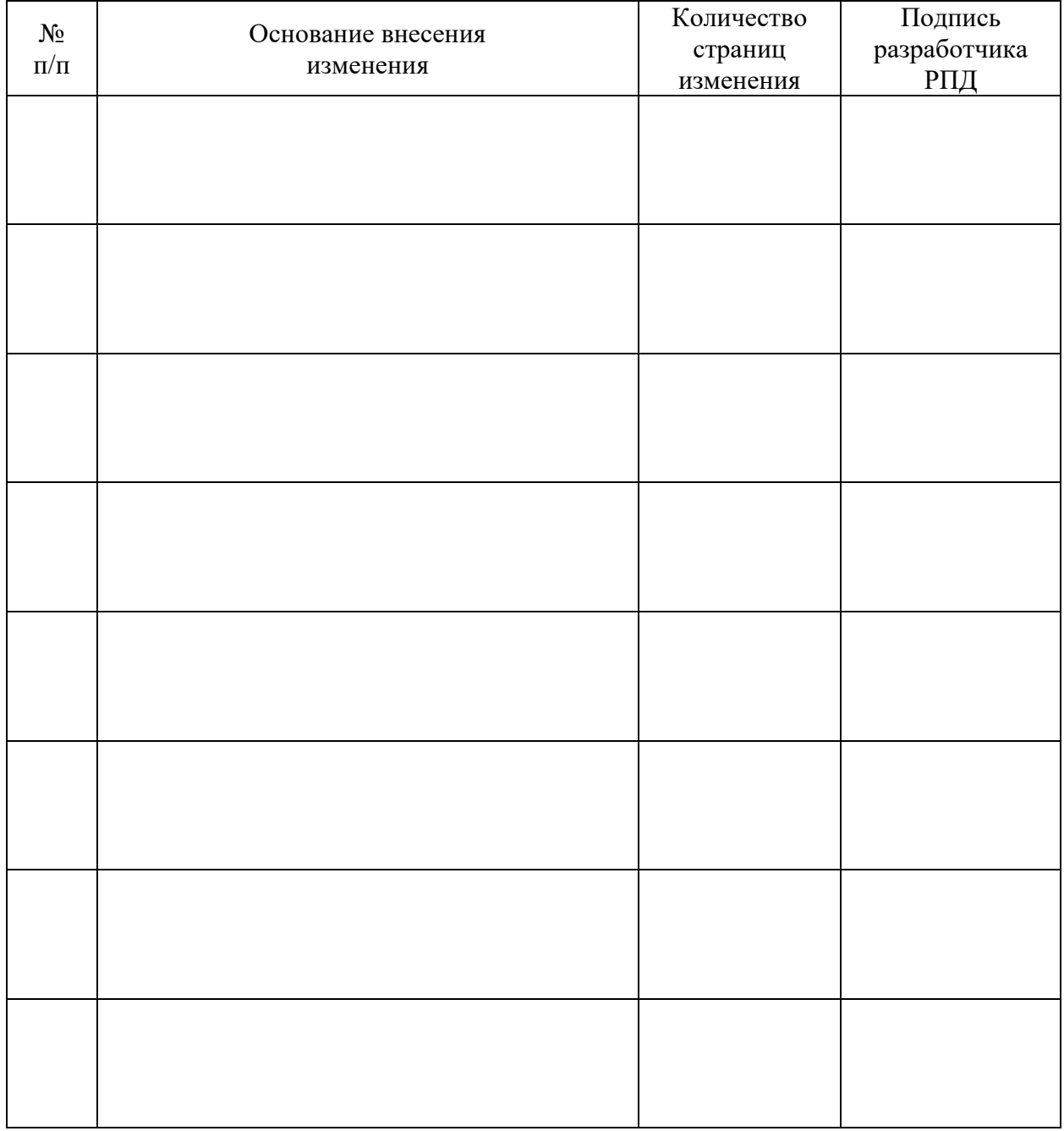

# **Лист регистрации изменений к РПД**